Project 2010

13 ISBN 9787302376565

出版时间:2015-1

 $\mathcal{L}$ 

版权说明:本站所提供下载的PDF图书仅提供预览和简介以及在线试读,请支持正版图书。

www.tushu000.com

Project 2010 Project 2010 Project Project Project Project Project Project And Project Reserved And Project And Project And Project And Project And Project And Project And Project And Project And Project And Project And Pro  $\blacksquare$ Project  $\blacksquare$ Project  $\blacksquare$ Project  $\blacksquare$ Project  $\blacksquare$ Project Server **Report Server Report** Server **Report** of  $\overline{C}$  and  $\overline{C}$  and  $\overline{C}$  and  $\overline{C}$  and  $\overline{C}$  and  $\overline{C}$  and  $\overline{C}$  and  $\overline{C}$  and  $\overline{C}$  and  $\overline{C}$  and  $\overline{C}$  and  $\overline{C}$  and  $\overline{C}$ 

 $\blacksquare$  . The project of  $\blacksquare$  -  $\blacksquare$   $\blacksquare$   $\blacksquare$ 

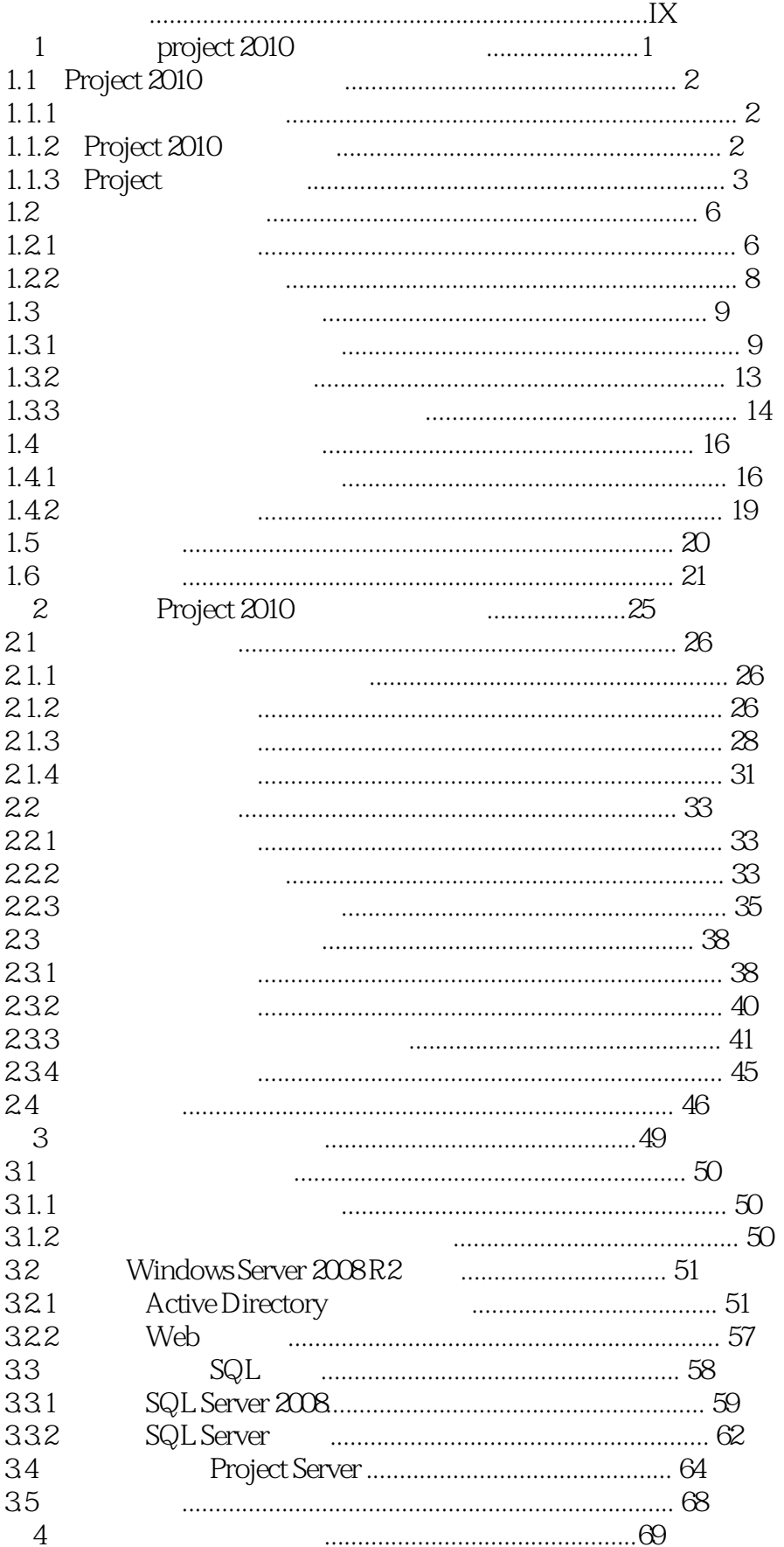

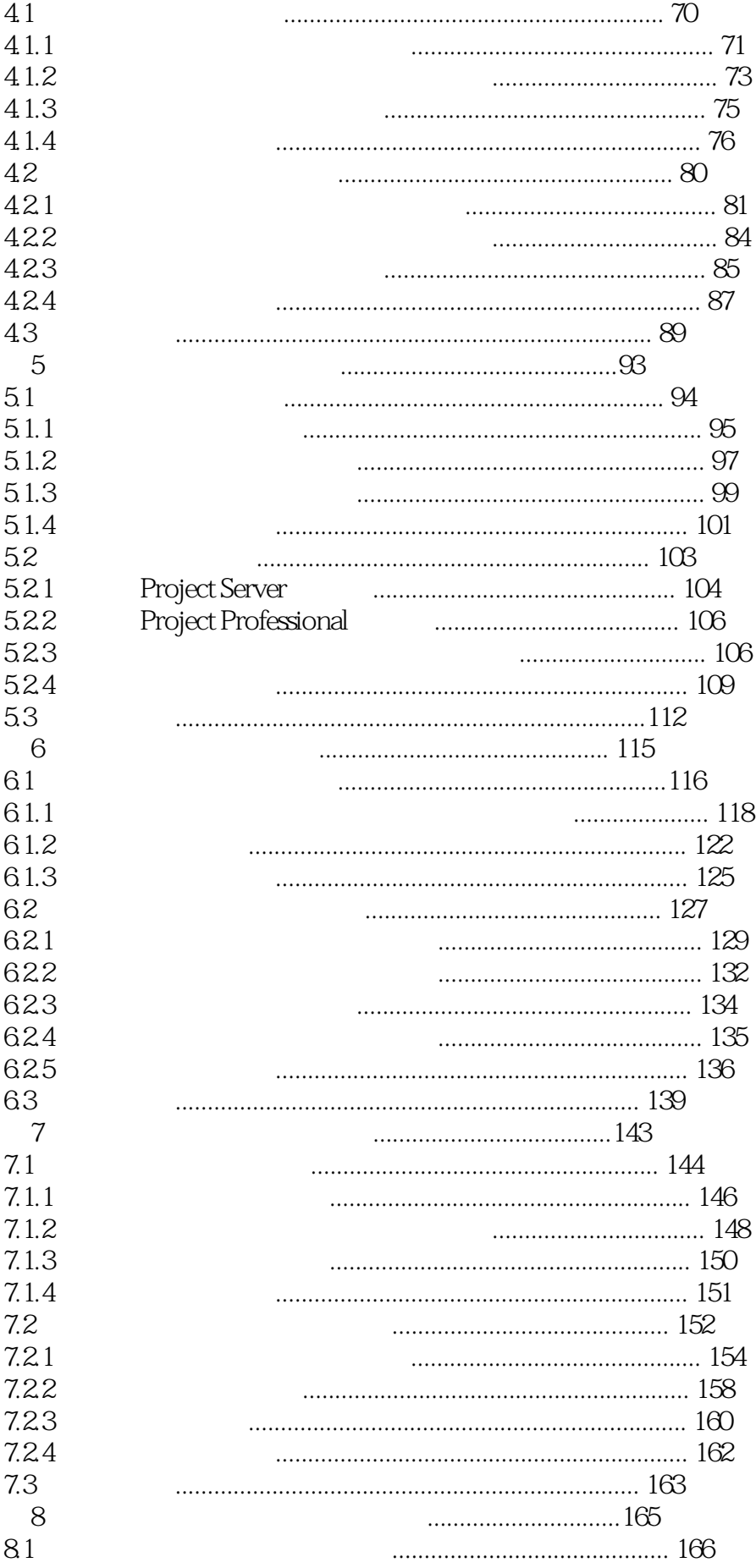

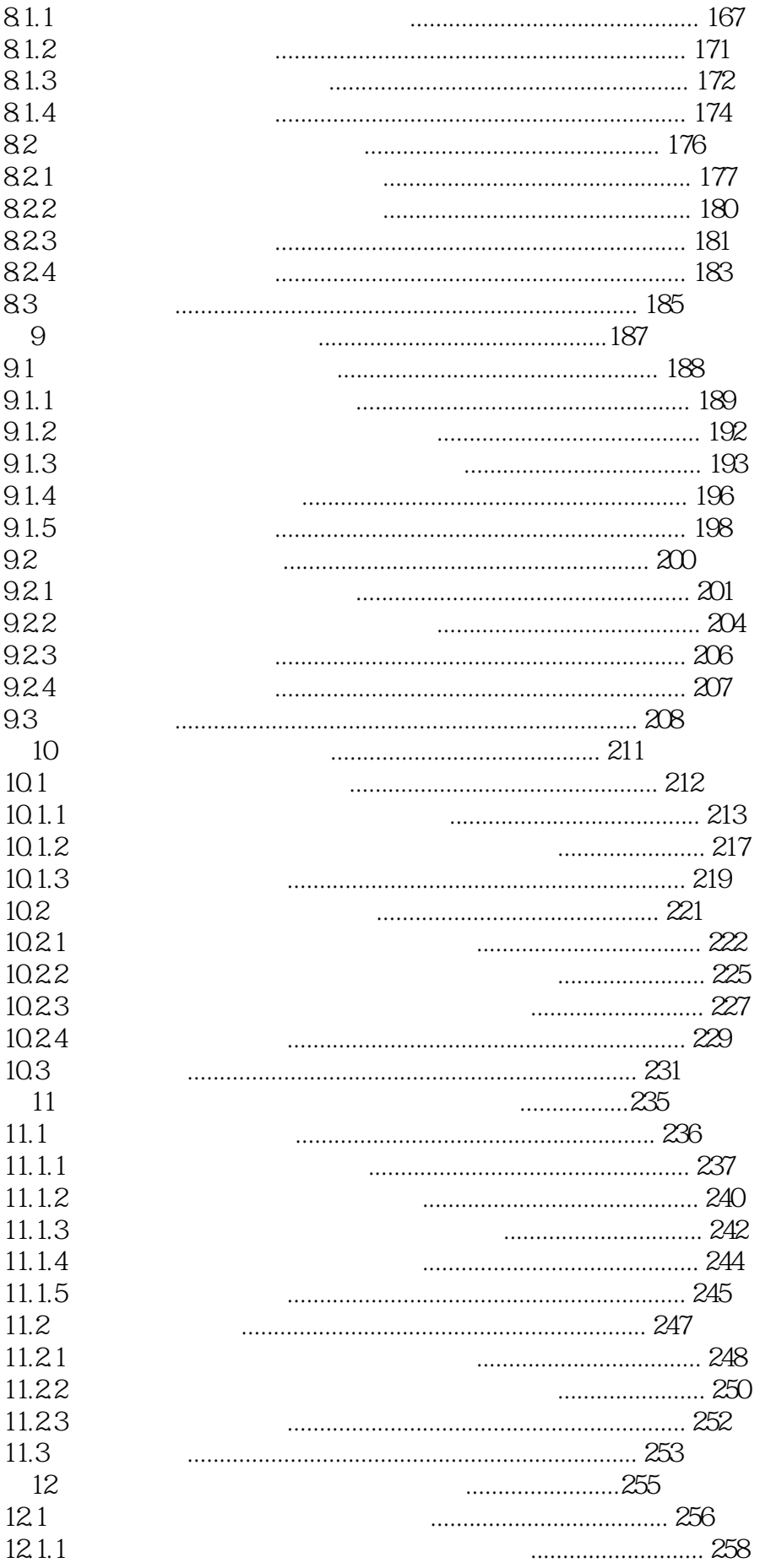

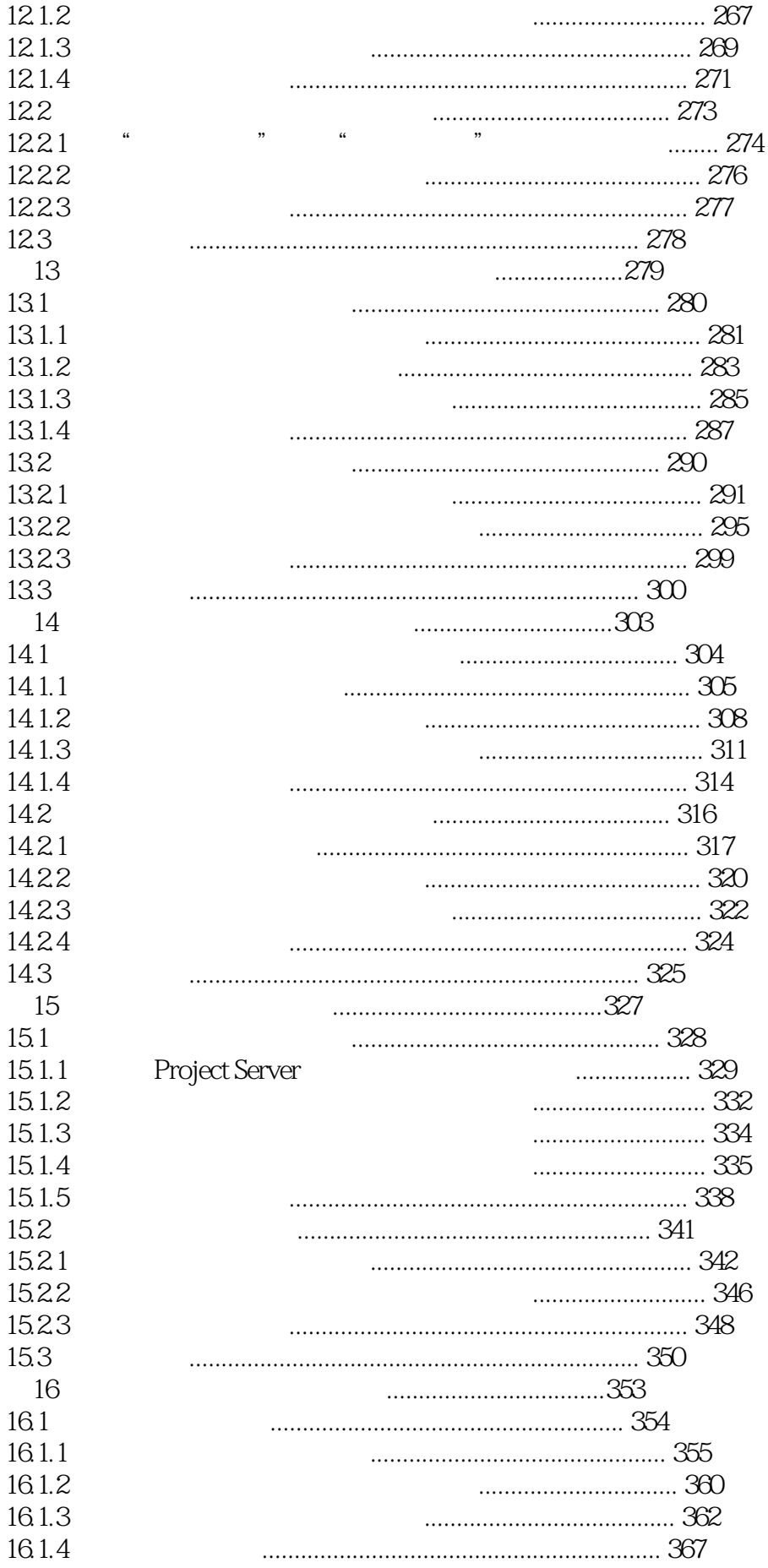

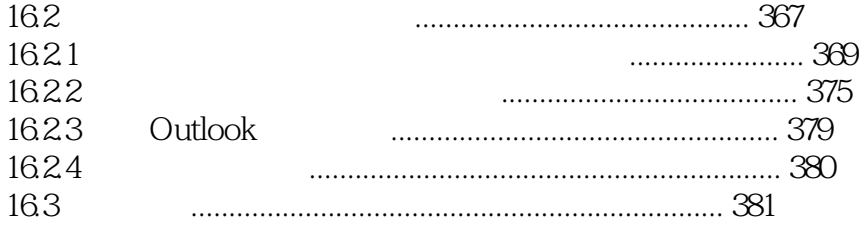

本站所提供下载的PDF图书仅提供预览和简介,请支持正版图书。

:www.tushu000.com